## Calendrier des jours ouvrables pour 2022. (Monaco)

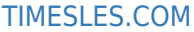

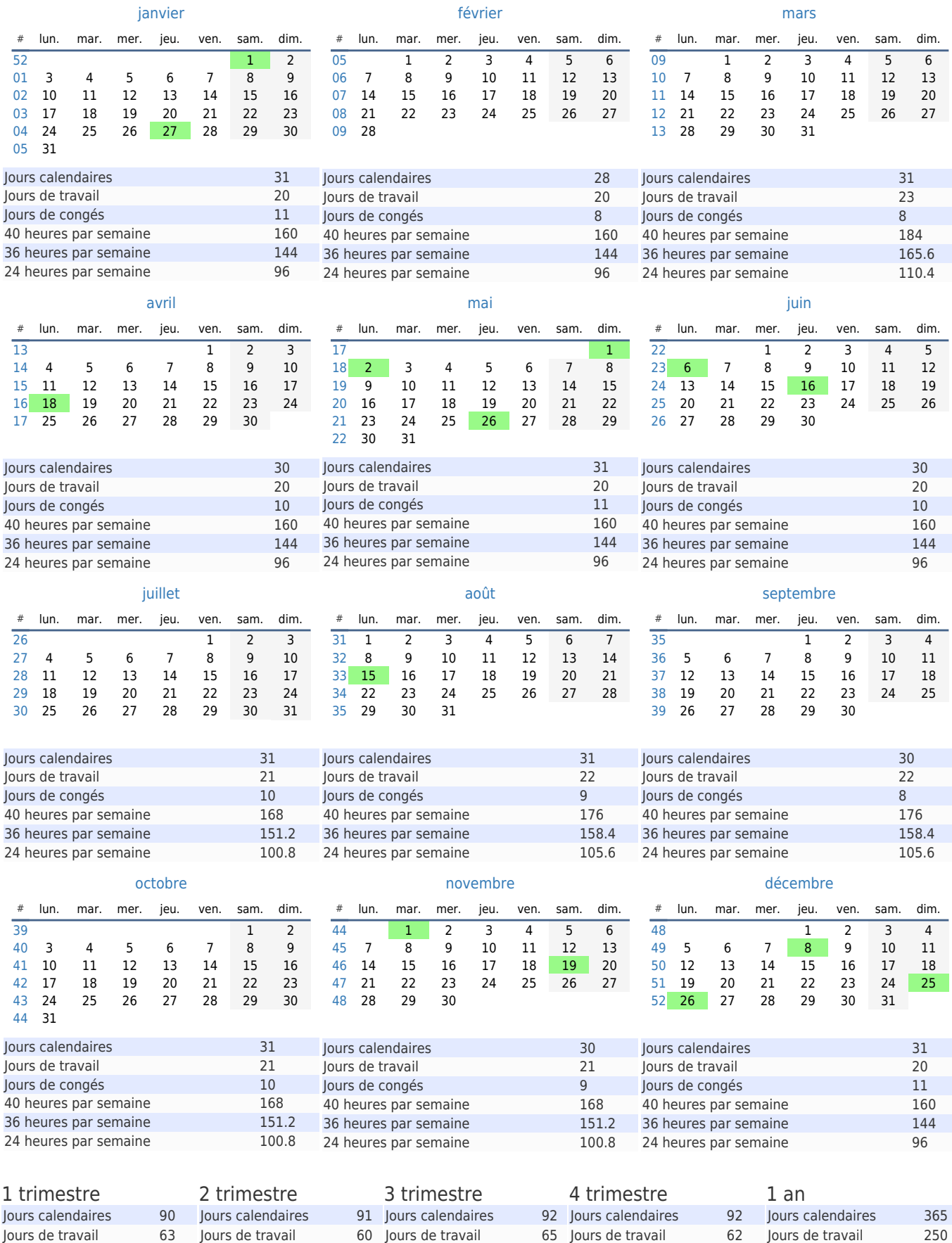

Jours de congés 27 40 heures par semaine 504 36 heures par semaine 453.6 36 heures par semaine 432 36 heures par semaine 468 36 heures par semaine 446.4 36 heures par semaine 1800 24 heures par semaine 302.4 24 heures par semaine 288 24 heures par semaine 312 24 heures par semaine 297.6 24 heures par semaine 1200Jours de congés 31 40 heures par semaine 480 Jours de congés 27 40 heures par semaine 520 Jours de congés 30 40 heures par semaine 496 Jours de congés 115 40 heures par semaine 2000